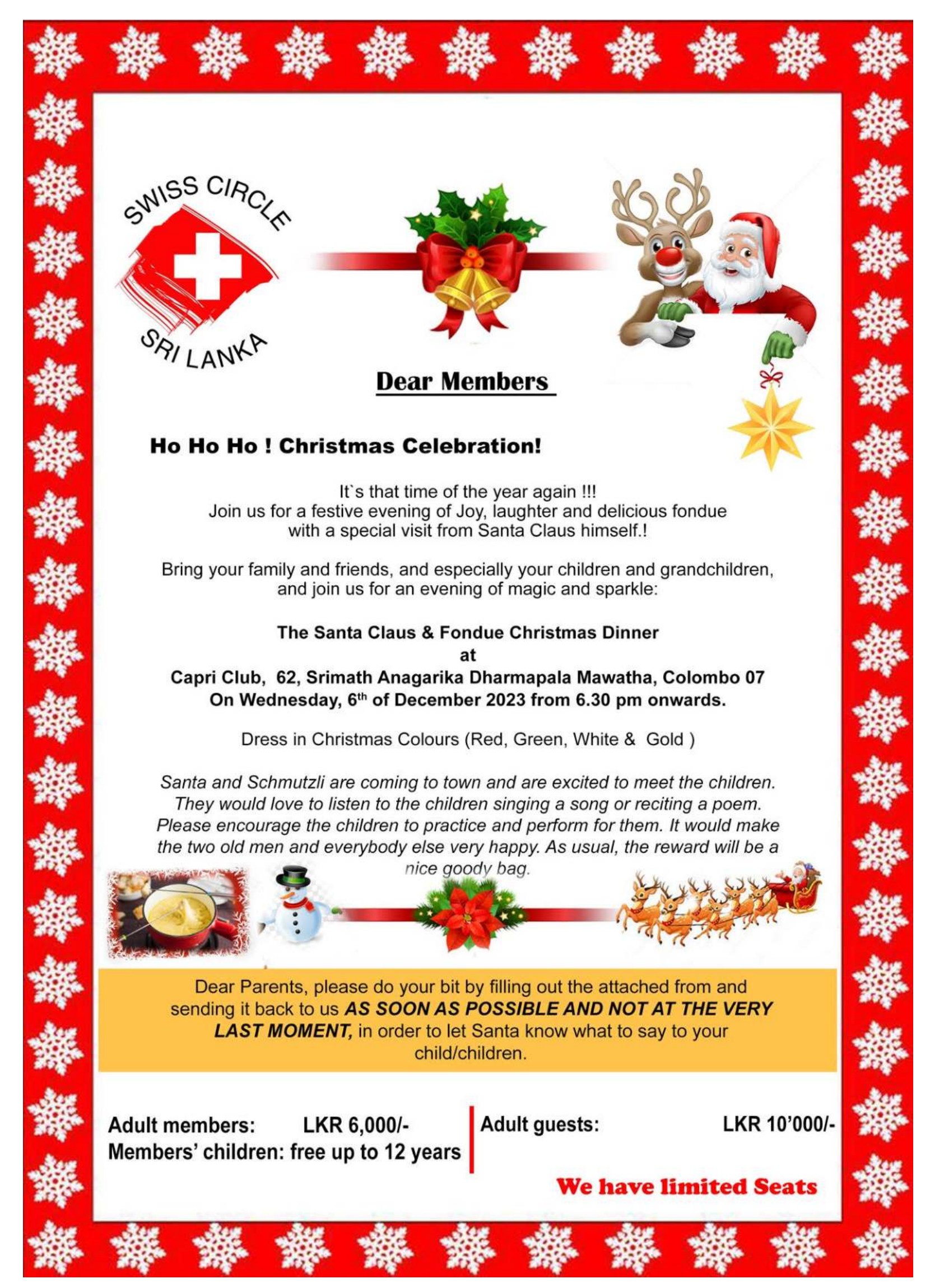

1 - Copy.jpg

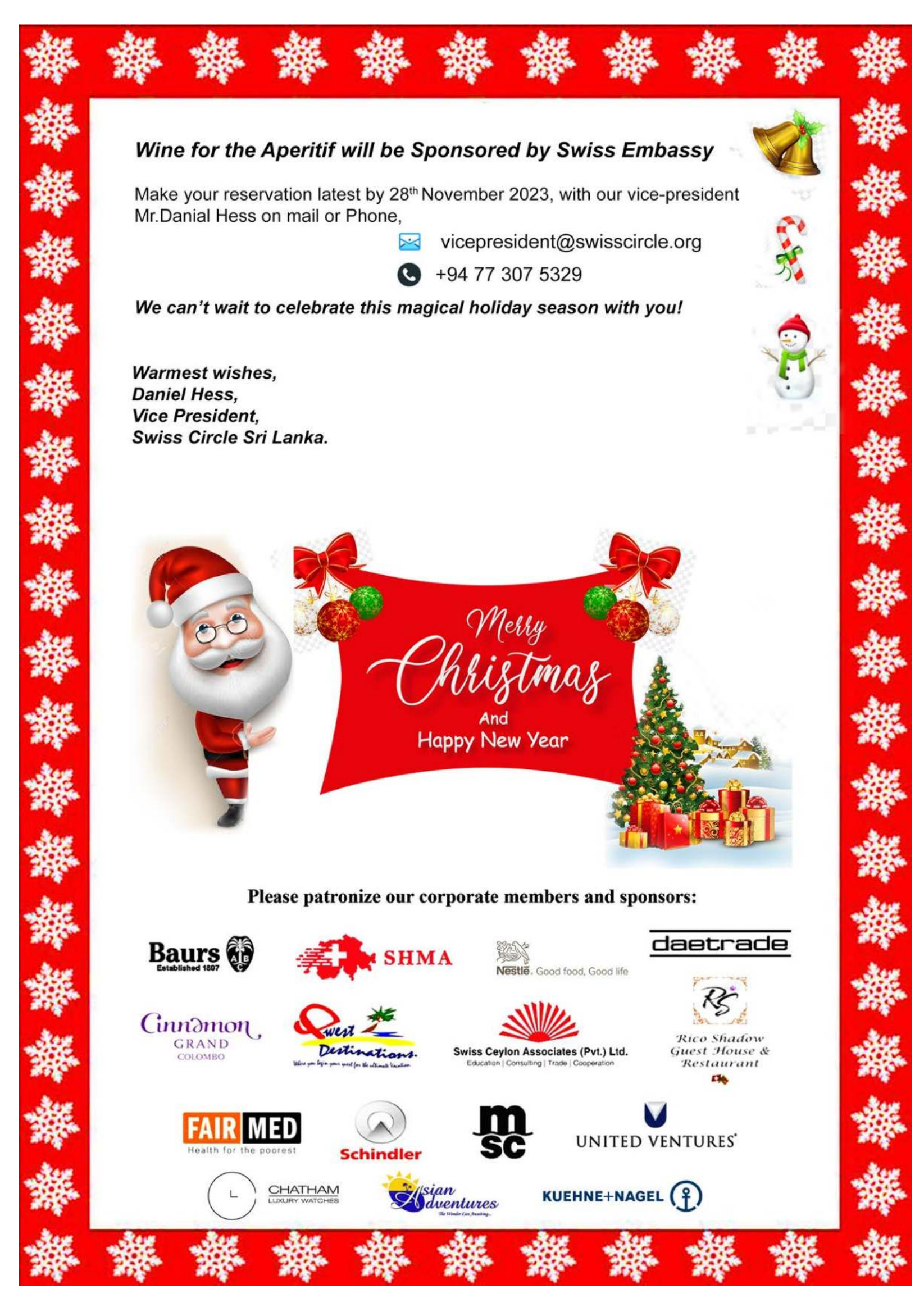

2 new.jpg